### Spark Loader Crack [32|64bit]

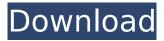

### Spark Loader Download PC/Windows

Spark Loader is a small software application designed to work as a boot loader for AVR microcontrollers. The utility can be used for programming flash and EEPROM using a serial link between your computer and microcontroller with the aid of any COM port. It works with the following devices: ATmega8(L), ATmega32(L), ATmega128(L), ATmega16(L), ATmega8535(L) and AT90PWM3(B), as well as ATmega48(L) and ATmega169(L). This is a Java-based program so you need to previously deploy the working environment on your computer. Clean looks The tool sports a simple design that implements an intuitive set of features. There's support for a help manual that presents information about the program's capabilities in case you don't manage to decode its settings on your own. The tray icon automatically changes according with the current task. For example, it is blue if the selected COM port is open and red if a file is loaded. The green color is used for signaling that a file is programmed into the chip's memory, while the gray one stands out for no connections. Importing options Spark Loader gives you the possibility to import data from HEX and EEP file format using the built-in browse button. Additionally, the tool integrates a floating window (which can be moved to any area of the screen) for dropping HEX and EEP files directly into its panel. What's more, you can show or hide the floating window and make file associations for HEX and EEP files. Information and memory usage panels The app embeds a built-in information panel that delivers data about the microcontroller (chip and boot size), currently opened HEX file (page and file size), as well as EEPROM file (page size and EEPROM size). In the Memory usage window you can check out details about the program size (in bytes), percentage of flash memory occupied by the program, as well as EEPROM data size and usage. Several configuration settings The program comes with several tweaking parameters that help you automatically open the last loaded HEX and EEPROM files at application startup. Furthermore, you can check out a list with all available COM ports and pick the desired one, refresh the port list, select the baud rate as configured in the on-chip boot loader code

#### **Spark Loader**

Very often it's necessary to work with very small amounts of data, for example when writing tiny programs to a microcontroller, or loading individual bytes to register or a byte array. Visual binary editors have become standard to program AVR MCUs, such as the Atmel Studio and the Arduino IDE. On the other hand there are also many 3rd party tools for binary editing, such as gDB, GUI editors, and more. This is why we created Spark Loader For Windows 10 Crack. It's very small, it's free, it's open source, and even it's packed into the Atmel Studio. Just drop files into its window, and Spark Loader takes care of the rest. This is at the heart of Spark Loader. For more information about Spark Loader, have a look on the Spark Loader page at our website. @rchang More people write about Arduino than about Spark Loader. Glad you liked it. @bob: Spark Loader uses the Arduino core to run

on the board, the existing Ethernet connection is used for uploading the code, if you want to program a few bytes into the chip. This is much faster than setting a FTDI USB as suggested by the user note, and allows the user to use his own programmer instead of using SparkLoader's ATmega programmer. I've tried flashing an AT90USB1286 (Arduino-compatible) flash using Sparkload (v.0.8.0) on the same computer as the programmer, however, it didn't work. I then wrote to the author and he said that there was a problem in the program and he fixed it. I then used Sparkload to flash and it worked fine. @rchang After you ran the program, did it ask you to restart or boot your Arduino? And does it work with your programmer now? I had this problem with one microcontroller that I was trying to program. It only worked with my programmer and it would only work when the arduino was rebooted, so I rebooted and then it worked again @rchang Ah, there could be several possible reasons, maybe the data is too big to be read from the ATMEGA-40 pin? Can you try to give more details about the board and its programming? So can you try it with the programmer as you mentioned? If it does not work, try using b7e8fdf5c8

# Spark Loader Crack+ Download

Spark Loader is a small software application designed to work as a boot loader for AVR microcontrollers. The utility can be used for programming flash and EEPROM using a serial link between your computer and microcontroller with the aid of any COM port. It works with the following devices: ATmega8(L), ATmega32(L), ATmega128(L), ATmega16(L), ATmega8535(L) and AT90PWM3(B), as well as ATmega48(L) and ATmega169(L). This is a Java-based program so you need to previously deploy the working environment on your computer. Clean looks The tool sports a simple design that implements an intuitive set of features. There's support for a help manual that presents information about the program's capabilities in case you don't manage to decode its settings on your own. The tray icon automatically changes according with the current task. For example, it is blue if the selected COM port is open and red if a file is loaded. The green color is used for signaling that a file is programmed into the chip's memory, while the gray one stands out for no connections. Importing options Spark Loader gives you the possibility to import data from HEX and EEP file format using the built-in browse button. Additionally, the tool integrates a floating window (which can be moved to any area of the screen) for dropping HEX and EEP files directly into its panel. What's more, you can show or hide the floating window and make file associations for HEX and EEP files. Information and memory usage panels The app embeds a built-in information panel that delivers data about the microcontroller (chip and boot size), currently opened HEX file (page and file size), as well as EEPROM file (page size and EEPROM size). In the Memory usage window you can check out details about the program size (in bytes), percentage of flash memory occupied by the program, as well as EEPROM data size and usage. Several configuration settings The program comes with several tweaking parameters that help you automatically open the last loaded HEX and EEPROM files at application startup. Furthermore, you can check out a list with all available COM ports and pick the desired one, refresh the port list, select the baud rate as configured in the on-chip boot loader code

# What's New In?

Spark Loader is a small software application designed to work as a boot loader for AVR microcontrollers. The utility can be used for programming flash and EEPROM using a serial link between your computer and microcontroller with the aid of any COM port. It works with the following devices: ATmega8(L), ATmega32(L), ATmega128(L), ATmega16(L), ATmega8535(L) and AT90PWM3(B), as well as ATmega48(L) and ATmega169(L). This is a Java-based program so you need to previously deploy the working environment on your computer. Clean looks The tool sports a simple design that implements an intuitive set of features. There's support for a help manual that presents information about the program's capabilities in case you don't manage to decode its settings on your own. The tray icon automatically changes according with the current task. For example, it is blue if the selected COM port is open and red if a file is loaded. The green color is used for signaling that a file is programmed into the chip's memory, while the gray one stands out for no connections. Importing options Spark Loader gives you the possibility to import data from HEX and EEP file format using the built-in browse button. Additionally, the tool integrates a floating window (which can be moved to any area of the screen) for dropping HEX and EEP files directly into its panel. What's more, you can show or hide the floating window and make file associations for HEX and EEP files. Information and memory usage panels The app embeds a built-in information panel that delivers data about the microcontroller (chip and boot size), currently opened HEX file (page and file size), as well as EEPROM file (page size and EEPROM size). In the Memory usage window you can check out details about the program size (in bytes), percentage of flash memory occupied by the program, as well as EEPROM data size and usage. Several configuration settings The program comes with several tweaking parameters that help you automatically open the last loaded HEX and EEPROM files at application startup. Furthermore, you can check out a list with all available COM ports and

pick the desired one, refresh the port list, select the baud rate as configured in the on-chip boot loader code

# System Requirements For Spark Loader:

Windows 7 64bit or later DirectX 9 Compatible graphics card (videocard) At least 2 GB of RAM for graphics mode, 4GB of RAM for DX11 mode At least 1 GB of GPU RAM (Graphics processing unit memory) 8 GB of hard disk space Please note: this is a very CPU intensive title, and if you have a lower spec'd machine, you may want to consider running this game in a windowed mode. Gameplay VideoIn the last decade or so, the technology of the printed

Related links:

https://hard-times.us/wp-content/uploads/2022/07/Wiseboard Crack Activation.pdf https://www.riseupstar.com/upload/files/2022/07/bbAJ1mnY7zQWBFmqAxZF\_04\_f4b3475b3007e4ae7 a0b62c4a22b7977 file.pdf https://www.simonefiocco.com/index.php/2022/07/04/multicastrecorder-crack-license-code/ https://thesurgeexperience.com/wp-content/uploads/2022/07/Texture Cutter.pdf https://etech-ernst.de/?p=1711 https://afternoon-ravine-83797.herokuapp.com/AllMyNotes Organizer Portable.pdf https://carlacookiebox.com/wpcontent/uploads/2022/07/WinX IPOD 3GP PSP PDA MP4 Video Converter.pdf http://emforma.cm-amadora.pt/blog/index.php?entryid=4730 https://alhdbaelvoum.com/2022/07/04/smart-rollup-pro-10-0-with-registration-code-latest/ https://buyzionpark.com/wp-content/uploads/2022/07/INet Radio Crack Latest2022.pdf https://fumostoppista.com/age-calculator-on-different-planets-serial-key-2022/ https://www.linkspreed.com/upload/files/2022/07/6Ni5I1OgPJzs9vVWEhIG 04 f4b3475b3007e4ae7a0 b62c4a22b7977 file.pdf https://getlolaccounts.com/wp-content/uploads/2022/07/MagicScore Guitar Crack Download.pdf https://skalionhotel.com/wp-content/uploads/2022/07/marimal.pdf https://fatburnertech.com/portable-faststone-capture-crack-patch-with-serial-key/

https://coolbreezebeverages.com/mzcookiesview-crack/

https://videomoocs.com/blog/index.php?entryid=4751

http://rilltowngobb.yolasite.com/resources/Protea-AntiVirus-Tools-For-Lotus-Domino-Product-Key-Full-3264bit-Latest2022.pdf

https://ig-link.com/icontact-messenger-crack-free-mac-win-latest/ https://guiet-savannah-08029.herokuapp.com/kafkam.pdf